# Static Single Assignment Form

CMPT 379: Compilers Instructor: Anoop Sarkar anoopsarkar.github.io/compilers-class

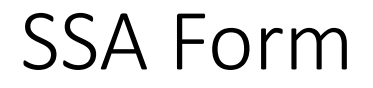

- Conversion from a Control Flow Graph (created from 3-address code) into SSA Form is not trivial
- SSA creation algorithms:
	- Original algorithm by Cytron et al. 1986
	- Lengauer-Tarjan algorithm (see the Tiger book by Andrew W. Appel for more details)
	- Harel algorithm

# Conversion to SSA Form

- Simple idea: add a  $\phi$  function for every variable at a join point
- A join point is any node in the control-flow graph with more than one predecessor
- But: this is wasteful and unnecessary.

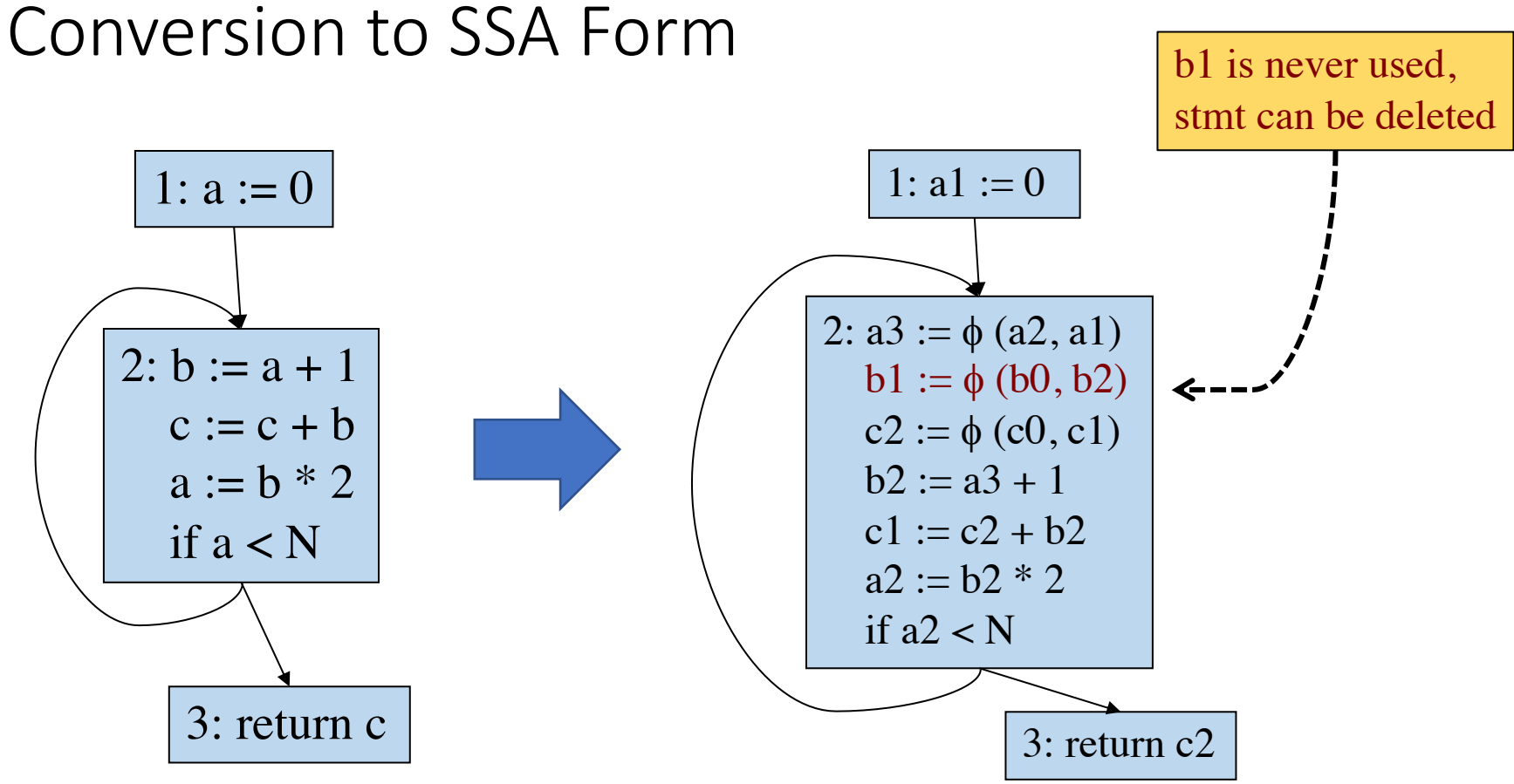

#### $\Delta$

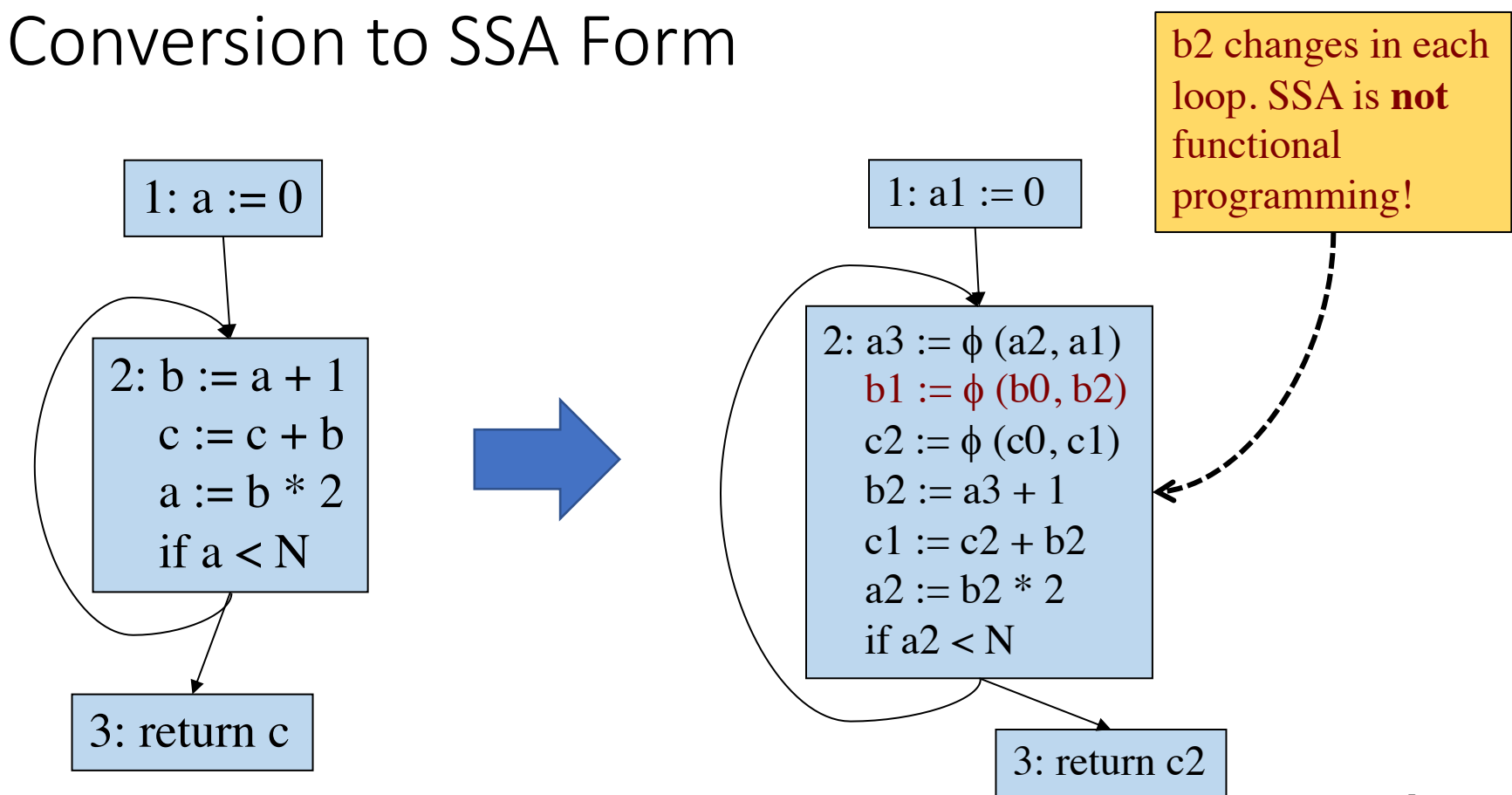

#### Conversion to SSA Form (with minimal  $\phi$  functions)

- X *dominates* Y if every path from the start node to Y goes through X
- D(X) is the set of nodes that X dominates
- X *strictly dominates* Y if X dominates Y and X ≠ Y

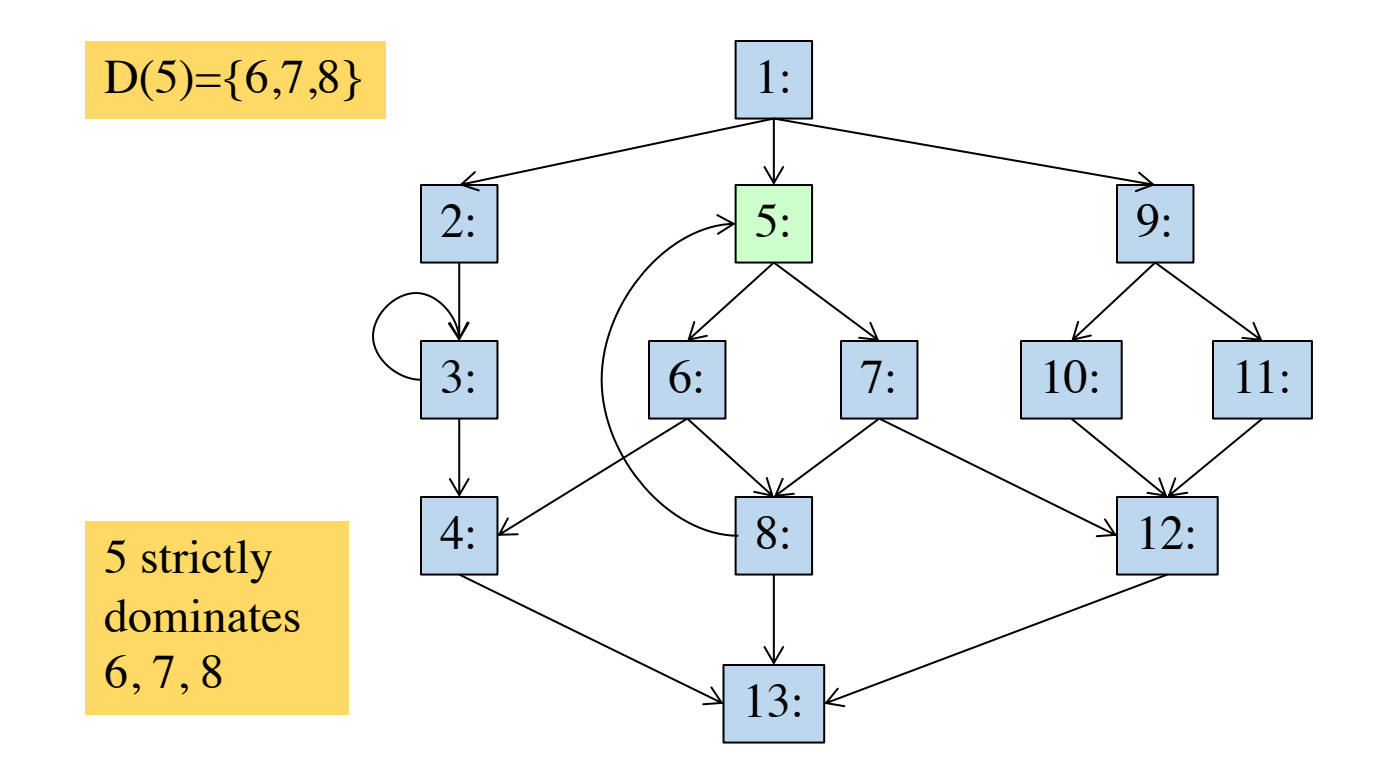

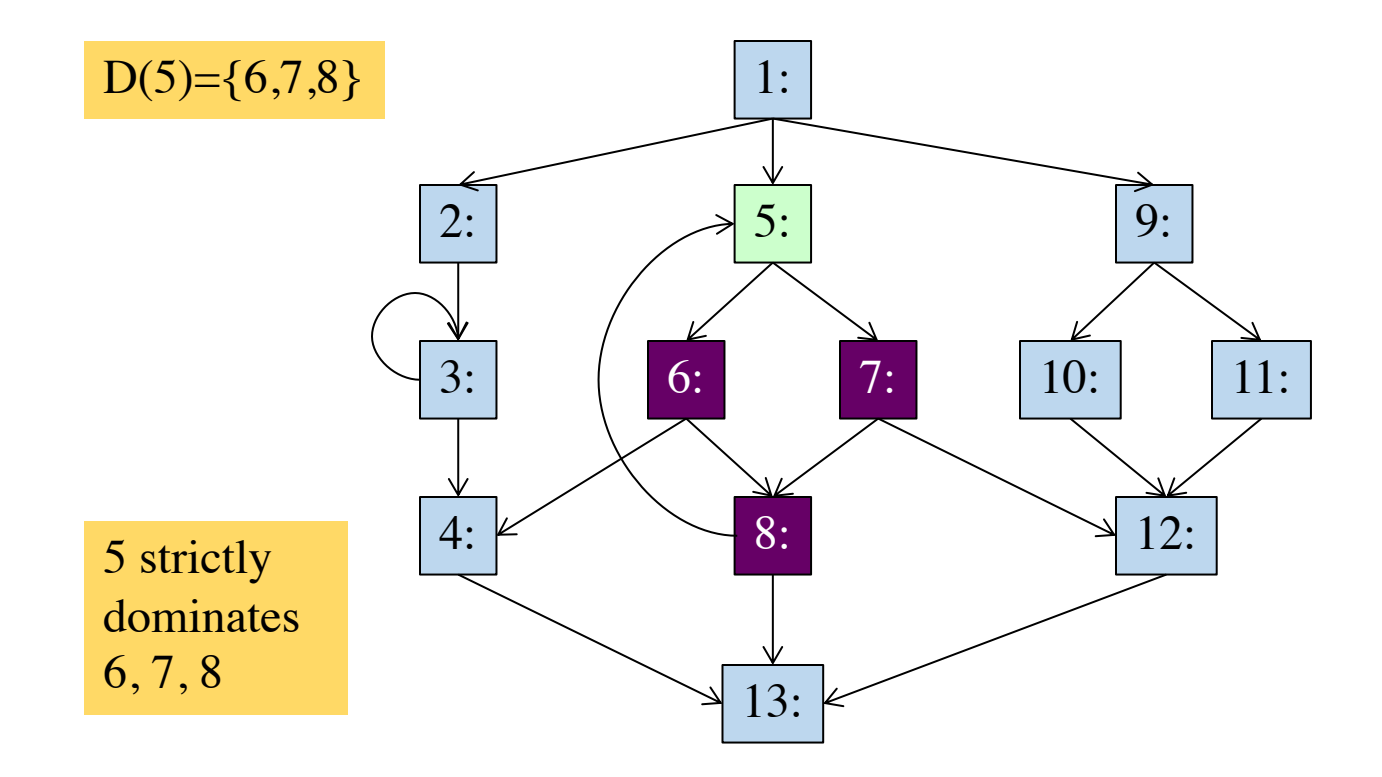

# Dominance Property of SSA

- Essential property of SSA form is the definition of a variable must *dominate* use of the variable:
	- If variable  $\alpha$  is used in a  $\phi$  function in block X, then definition of  $\alpha$  dominates every predecessor of X
	- If  $\alpha$  is used in a non- $\phi$  statement in block X, then the definition of  $\alpha$ dominates X.

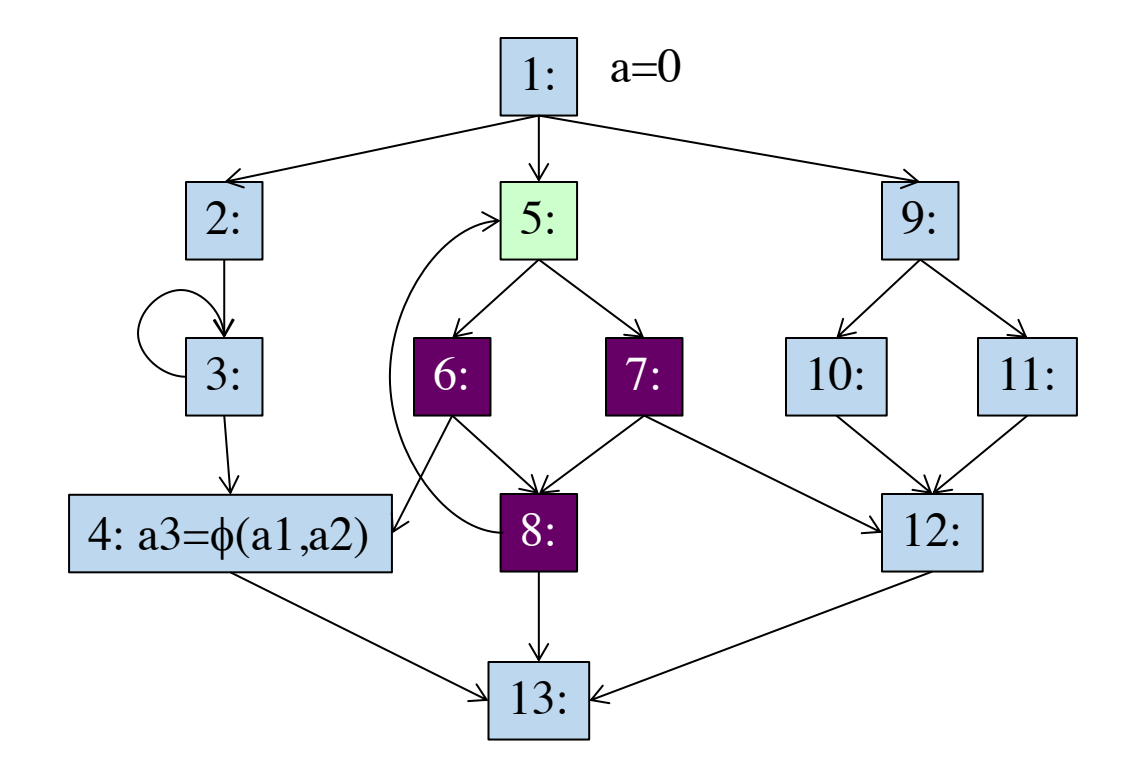

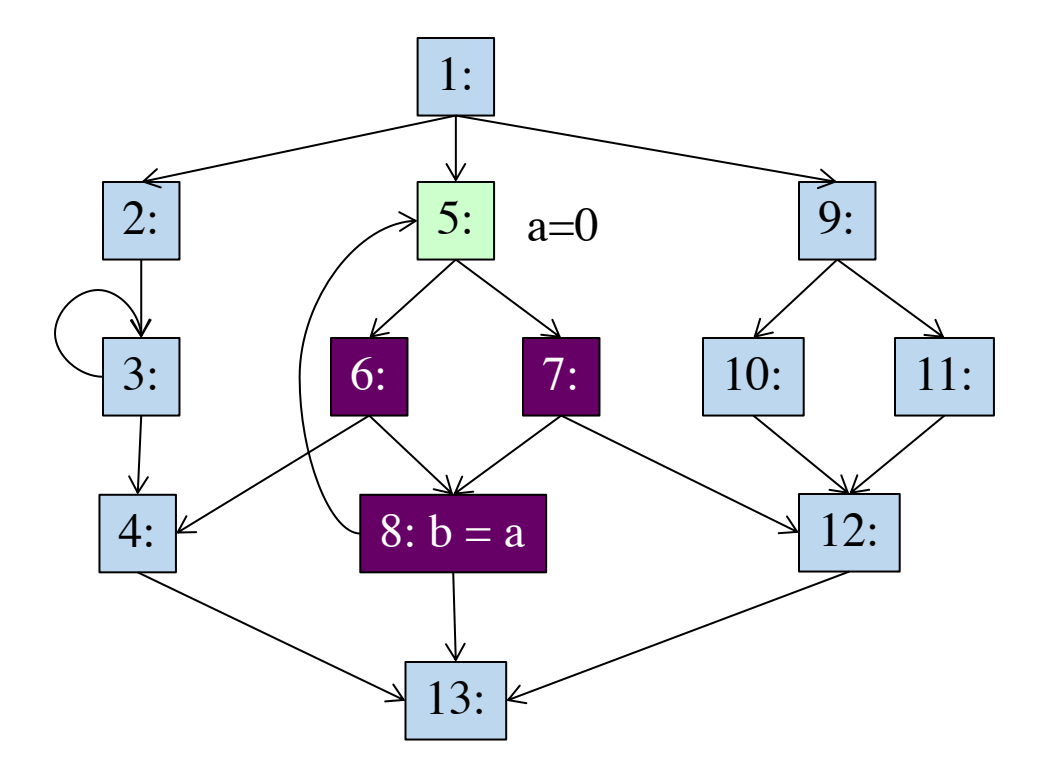

- X *strictly dominates* Y if X dominates Y and X ≠ Y
- *Dominance Frontier* (DF) of node X is the set of all nodes Y such that:
	- X dominates a predecessor of Y, and
	- X does not strictly dominate Y

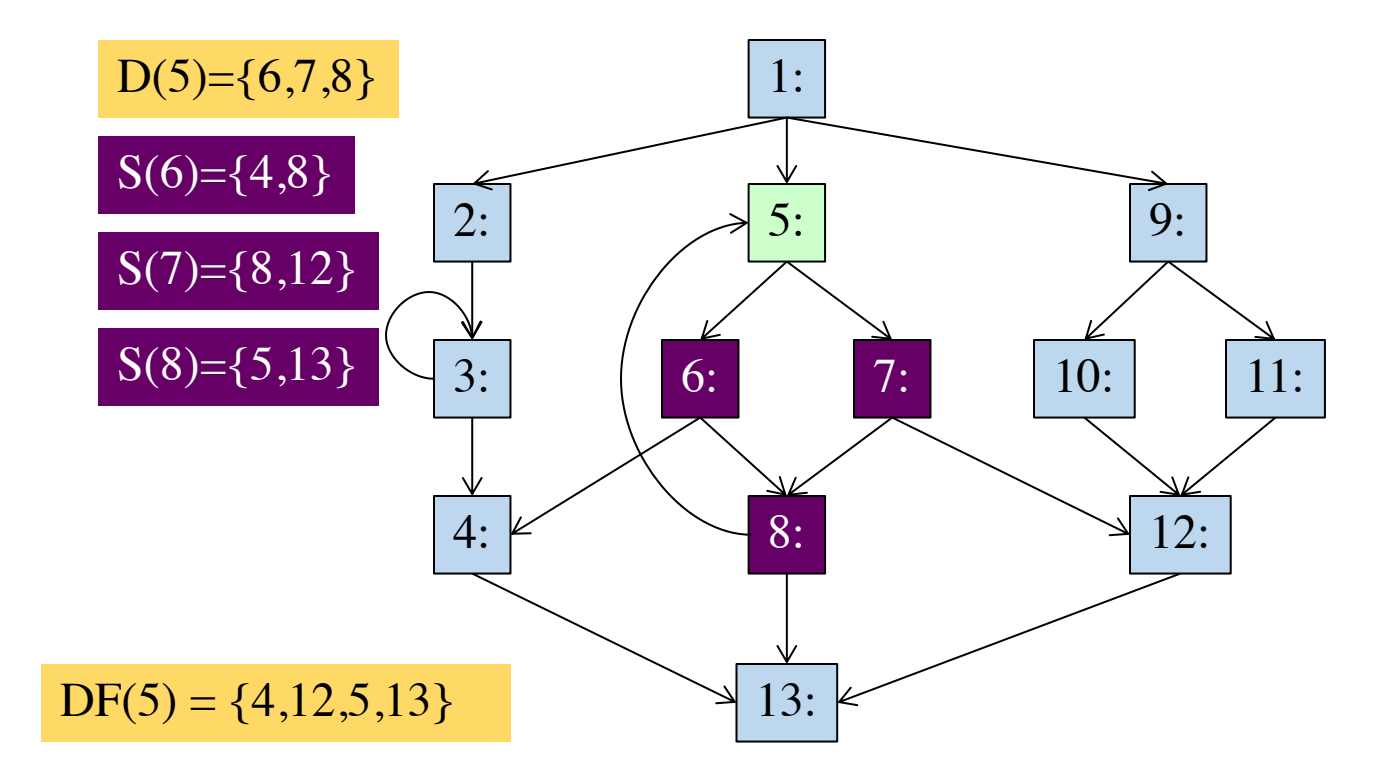

- Algorithm to compute DF(X):
	- Local(X) := set of successors of X that X does not immediately dominate
	- $Up(X) := if X$  dominates K,  $Up(X)$  is the set of nodes in  $DF(K)$  that are not dominated by X.
	- $DF(X)$  := Union of Local(X) and ( Union of Up(K) for all K that are children of X )

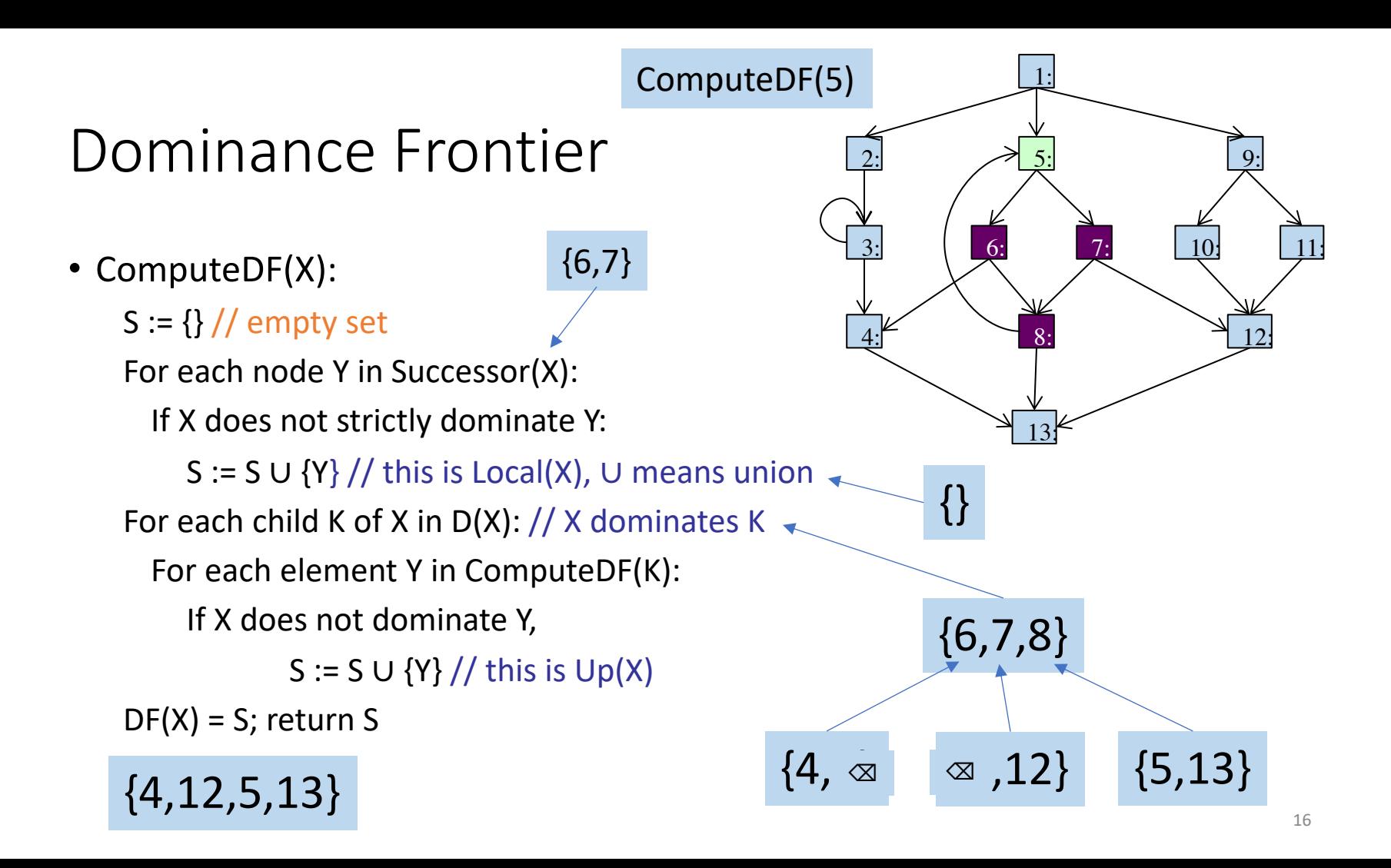

- Dominance Frontier Criterion
	- If node X contains definition of some variable *a*, then any node Y that uses *a* in the set DF(X) needs a  $\phi$  function for *a*.
- Iterated Dominance Frontier
	- Since a  $\phi$  function is itself a definition of a new variable, we must iterate the DF criterion until no nodes in the CFG need a  $\phi$  function.

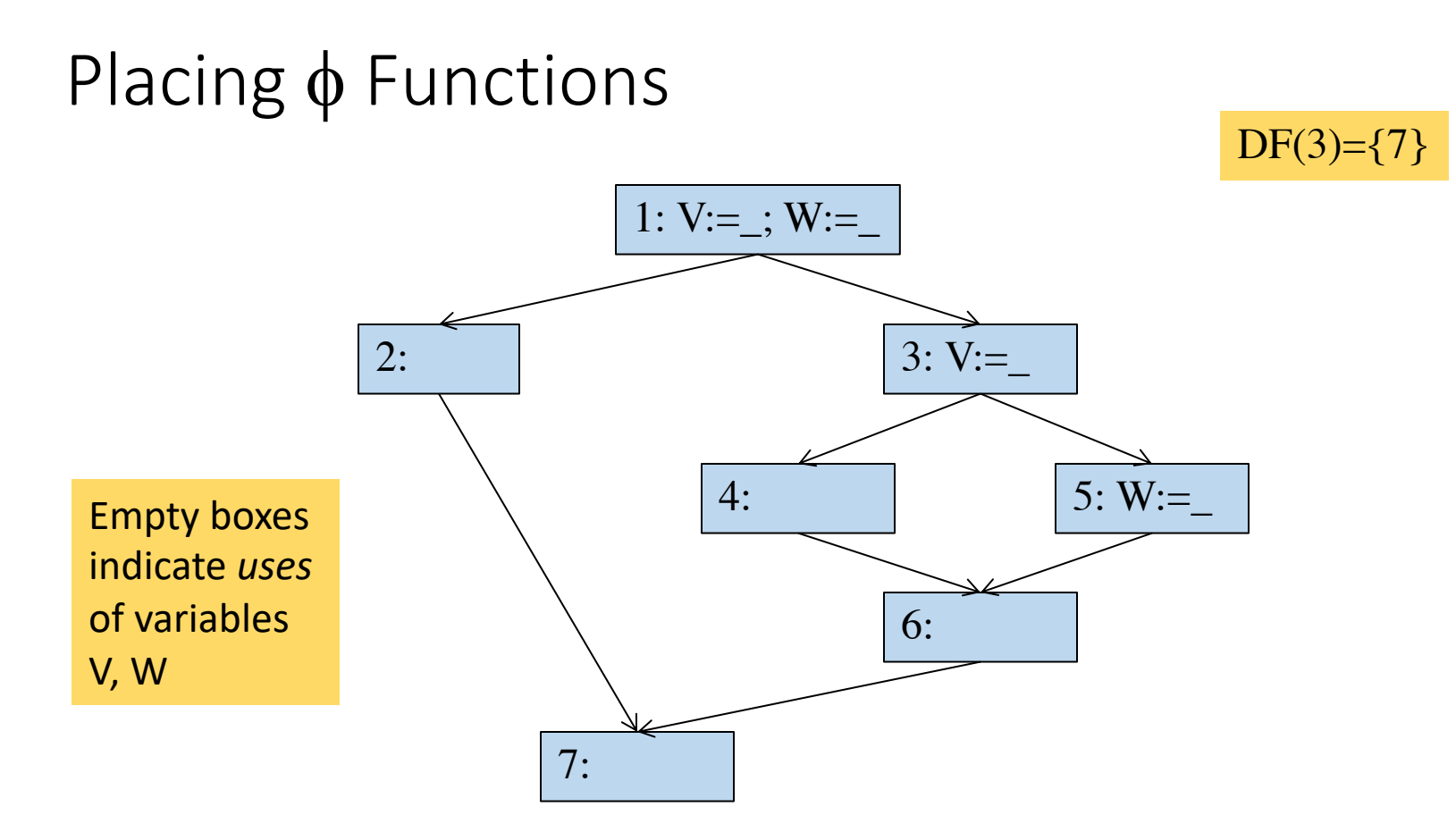

# Placing  $\phi$  Functions

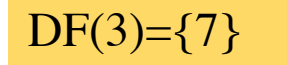

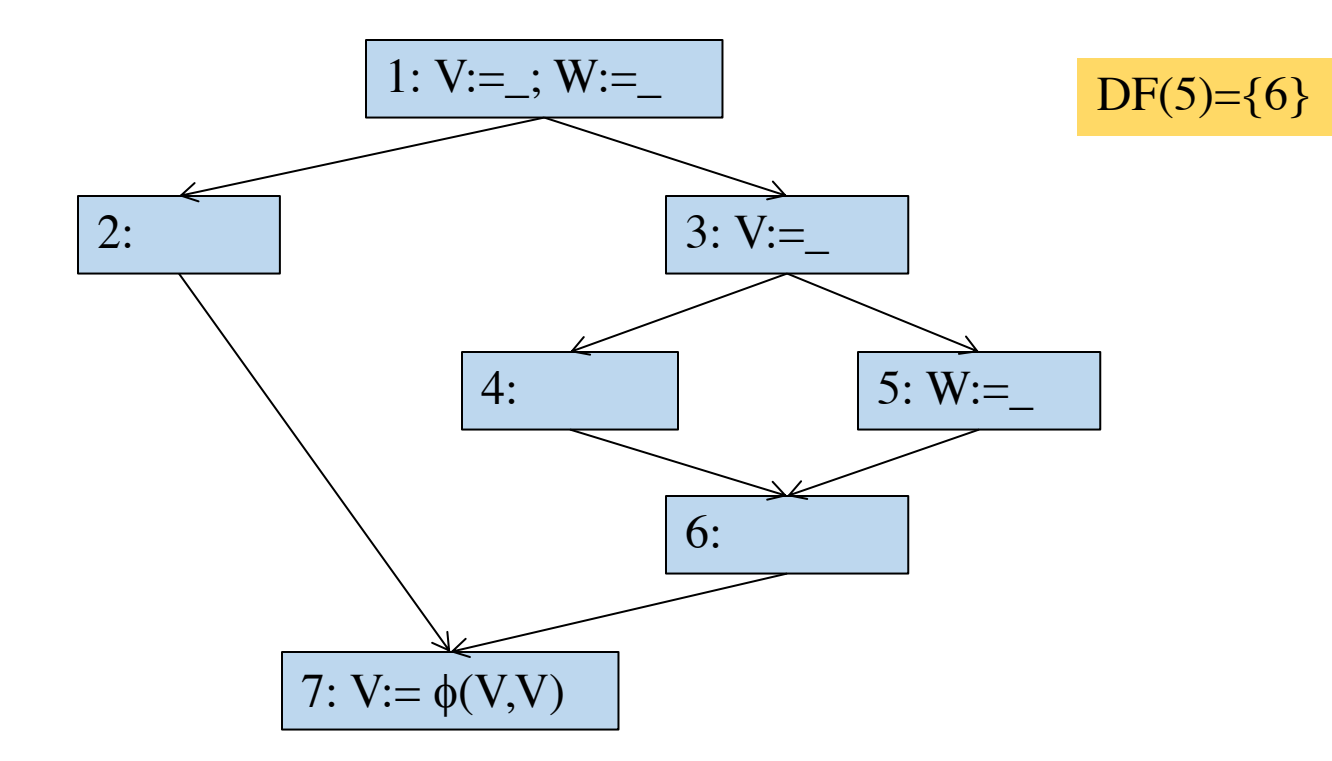

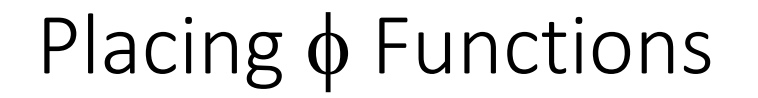

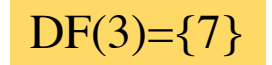

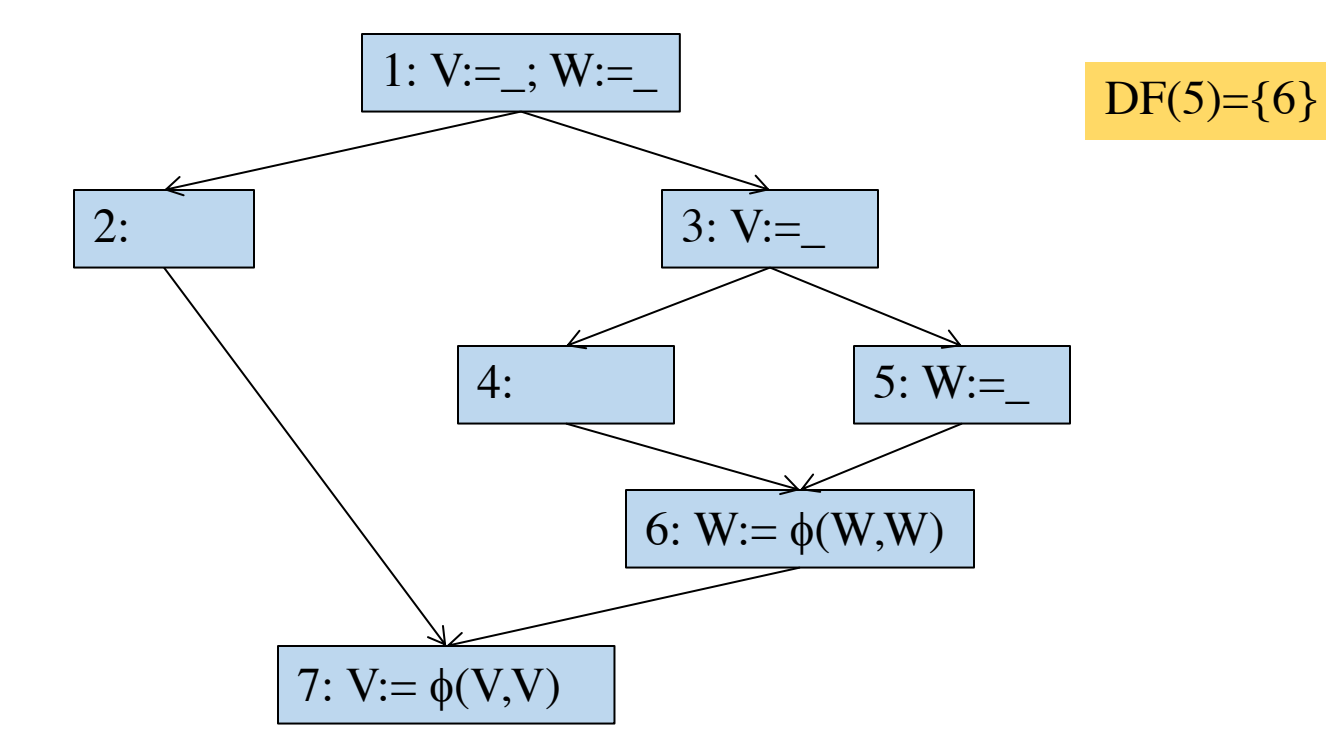

# Placing  $\phi$  Functions

 $DF(6)= {7}$ 

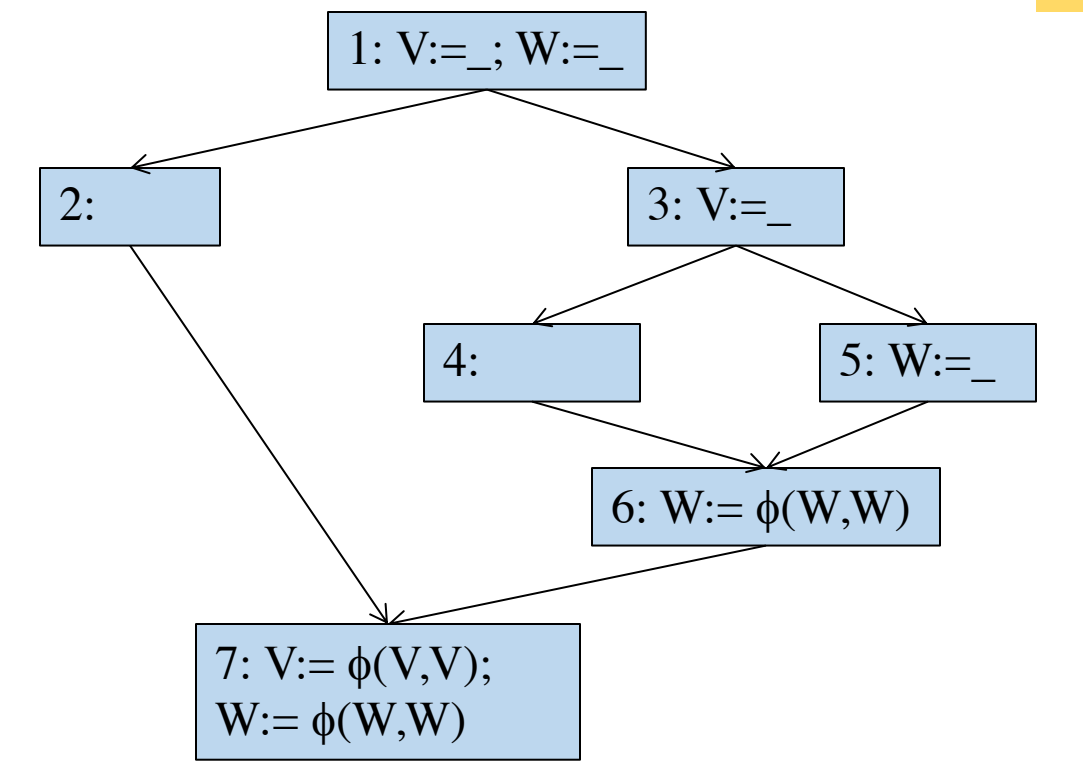

#### Rename Variables

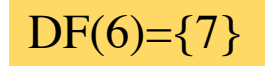

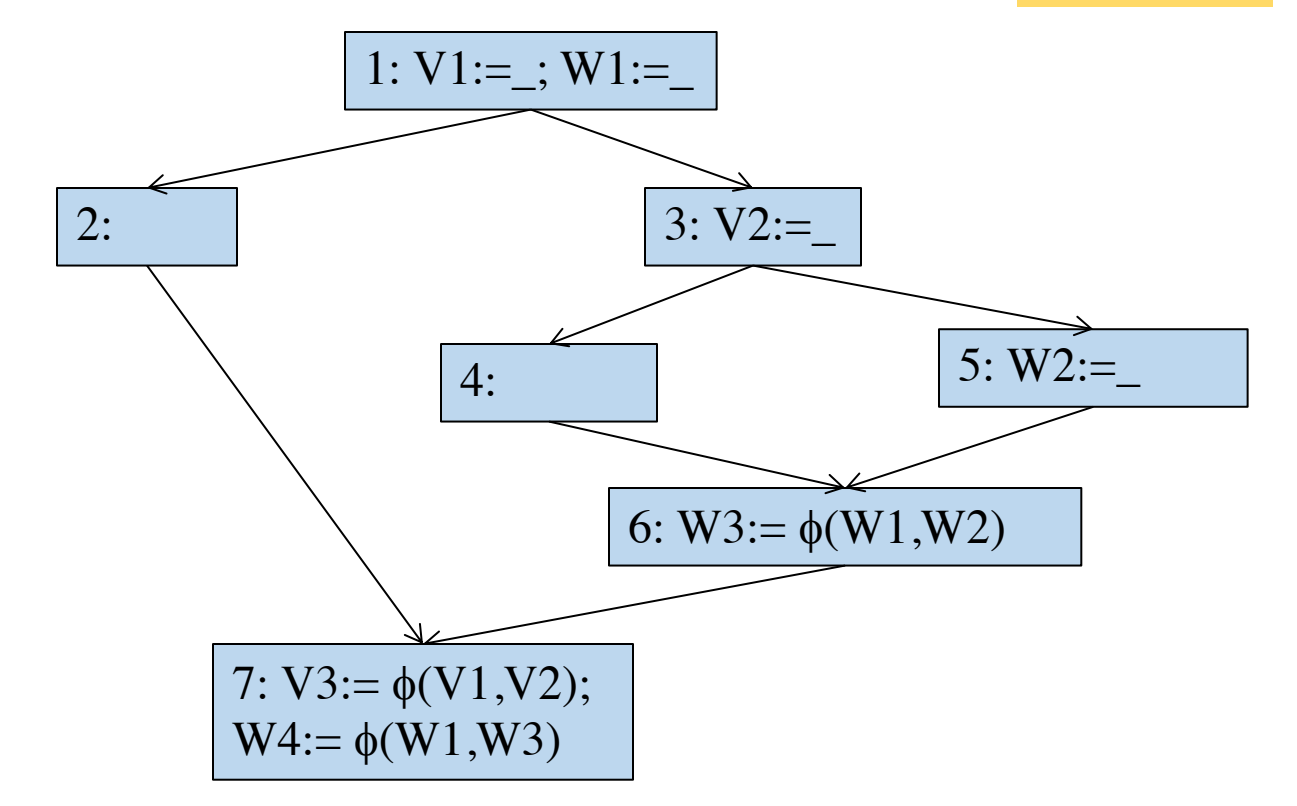

# Summary

- Compute the dominance frontier for each node in the flowgraph
- For each node X place a  $\phi$  function in each node that is in the dominance frontier for X
- Iterate the dominance frontier algorithm above for each new variable assignment in each  $\phi$  function added in the previous step
- The end result: 3-address code converted into Static Single Assignment (SSA) form